## BC Intercompany Compare App to Standard BC

| Functionality                                                 | Standard                  | Abakion<br>Drop Ship                     | Abakion Purchase<br>to Stock |  |
|---------------------------------------------------------------|---------------------------|------------------------------------------|------------------------------|--|
| Sales Company                                                 |                           |                                          |                              |  |
| Sales Order to End-customer<br>(Create) (Drop Ship)           | Manual                    | Manual EDI- or XML-orders,<br>mails etc. | n/a                          |  |
| Create Purchase Order                                         | Manual                    | Automatic                                | Manual                       |  |
| Receipt on Purchase Orders                                    | Manual                    | Automatic                                | Automatic                    |  |
| Post Ship from Sales Order                                    | Manual                    | Automatic                                | n/a                          |  |
| Post Sales Invoice                                            | n/a                       | Manual or via Job queue                  | n/a                          |  |
| Create Purchase Invoice                                       | Automatic                 | Automatic                                | Automatic                    |  |
| Post Purchase Invoice                                         | Manual or via<br>JobQueue | Manual or via Job queue*                 | Manual or via Job queue*     |  |
| Create Purchase Return Order                                  | Automatic                 | Automatic from SRO                       | Automatic from SRO           |  |
| Create Purchase Credit Memo                                   | Automatic                 | Automatic from SCM                       | Automatic from SCM           |  |
| Post Purchase Credit Memo                                     | Manual                    | Manual                                   | Manual                       |  |
| Supply Company                                                |                           |                                          |                              |  |
| Create Sales Order                                            | Automatic                 | Automatic                                | Automatic                    |  |
| Automated Release of Sales Order in Supply                    | Manual                    | Automatic                                | Automatic                    |  |
| Create Sales Order from Drop<br>Shipment Sales Order in Sales | n/a                       | Automatic                                | n/a                          |  |
| Shipment from Sales Order                                     | Manual                    | Manual                                   | Manual                       |  |
| Autosend Shipments to IC Sales<br>Company                     | Manual                    | Automatic                                | Automatic                    |  |

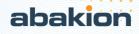

| Post Sales Invoice from Sales<br>Order                              | Manual    | Manual                                               | Manual                                          |  |  |
|---------------------------------------------------------------------|-----------|------------------------------------------------------|-------------------------------------------------|--|--|
| Create Sales Return Order                                           | Automatic | Automatic from PRO                                   | Automatic from<br>PRO                           |  |  |
| Create Sales Credit Memo                                            | Automatic | Automatic from PCM                                   | Automatic from PCM                              |  |  |
| Post Sales Credit Memo                                              | Manual    | Manual                                               | Manual                                          |  |  |
| Misc Information                                                    |           |                                                      |                                                 |  |  |
| G/L Account on Orders/Invoice                                       | Yes       | Yes                                                  | Yes                                             |  |  |
| Use of ItemCharges on<br>Orders/Invoices                            | Yes       | No                                                   | No                                              |  |  |
| Use of Ressources on<br>Orders/Invoices                             | No        | No                                                   | No                                              |  |  |
| Use of comments on<br>Orders/Invoice                                | Yes       | Yes – (comments from PO<br>in Sales to SO in SUPPLY) | Yes                                             |  |  |
| Use Fixed Assets on<br>Orders/Invoices                              | No        | No                                                   | No                                              |  |  |
| Use of Items on Orders/Invoices                                     | Yes       | Yes                                                  | Yes                                             |  |  |
| Transfer of fields from SO in SALES to SO in SUPPPLY                | No        | Yes                                                  | Yes                                             |  |  |
| Transfer of Customers Order no.<br>from SO in SALES to SO in SUPPLY | n/a       | Yes                                                  | n/a                                             |  |  |
| Dimension Mapping                                                   | Automatic | Automatic - Shortcut setup<br>for 1-1 mapping**      | Automatic - Shortcut setup<br>for 1-1 mapping** |  |  |
| IC Partner Location Look UP                                         | n/a       | Yes                                                  | Yes                                             |  |  |
| Item no. mapping (Common item<br>no., item ref.)                    | Yes***    | Yes***                                               | Yes***                                          |  |  |
| InterCompany Journals                                               |           |                                                      |                                                 |  |  |
| Posting Journal w/partner                                           | No        | Yes                                                  | Yes                                             |  |  |

\* IC App can verify if purchase receipt has been synchronised with purchase invoice

\*\*See further: https://usedynamics.com/intercompany/mapping-equal-dimensions/

\*\*\*We recommend using same item no. in all companies. To synchronise see: https://abakion.com/dynamics-365/apps/global-master-data-sync/

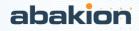